# Studying the Stability of the Electronic Chain in the Beam Aerogel Data

Petr Stepanov

Postdoctoral Researcher at the Tanja Horn's research group, PhD petrs@jlab.org

## **General Task**

Construct an algorithm for **KaonLT experiment data fitting** based on the findings in E.H. Bellamy paper https://doi.org/10.1016/0168-9002(94)90183-X. Validate the algorithm. Apply the algorithm to Beam data and ensure the stability of the electronics.

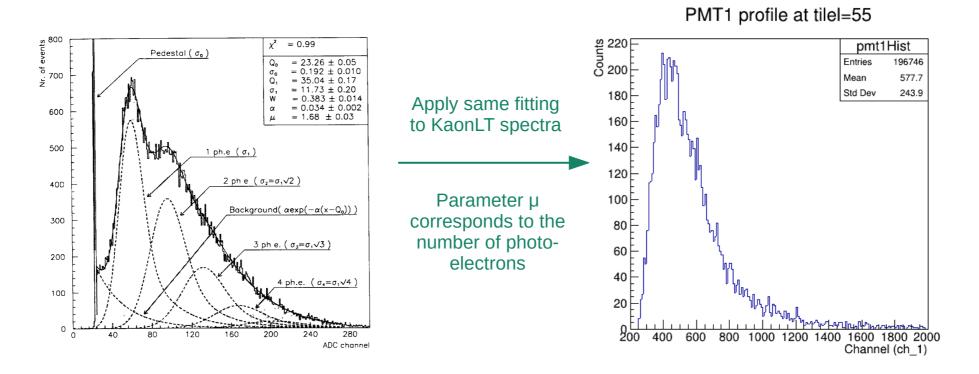

#### **MILESTONES:**

- 1. Extract PMT spectra from the ROOT file. Make 1D projections at certain Tile #.
- 2. Construct and validate fitting algorithms.
- 3. Account on absence of the Pedestal and exponential background.
- 4. Support iteration of the Beam runs an export of the fit parameters to a file.
- 5. Ensure the stability of the fit parameters (position and width of the 1PE peak).

## **Mathematics behind the fit**

### Theoretical shape of the spectrum:

$$S_{\text{ideal}}(x) = \sum_{n=0}^{\infty} \frac{\mu^n e^{-\mu}}{n!} \frac{1}{\sigma_1 \sqrt{2\pi n}} \exp\left(-\frac{(x - nQ_1)^2}{2n\sigma_1^2}\right)$$

**Normalized Gaussian (PDF)** 

## **Background contribution:**

$$B(x) = \frac{(1-w)}{\sigma_0 \sqrt{2\pi}} \exp\left(-\frac{x^2}{2\sigma_0^2}\right) + w\theta(x)\alpha \exp(-\alpha x)$$

**Normalized Gaussian + Exponential function** 

### Real spectrum:

$$S_{\mathrm{real}}(x) = S_{\mathrm{ideal}}(x) * B(x)$$

$$= \sum_{n=0}^{\infty} \frac{\mu^n e^{-\mu}}{n!} \cdot S_{\mathrm{real_N}}(x, n)$$

Q<sub>0</sub> – pedestal position.

 $\sigma_0$  – standard deviation of the type I background process (pedestal).

Q<sub>1</sub> – average charge at the PM output.

 $\sigma_1$  – corresponding standard deviation of the charge distribution.

w - probability that signal is accompanied by type II background process.

α – coefficient of the exponential decrease of the type II background.

 $\mu$  - number of photo-electrons.  $\leftarrow$  we are interested in this parameter

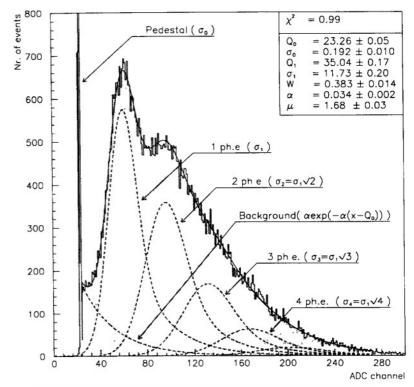

Fig. 2. Typical deconvoluted LED spectrum (EMI-9814B photomultiplier).

### Components $S_{real\ N}$ should normalized.

Because convolution of any function with a normalized function does not change the definite integral  $(-\infty,\infty)$ .

# Validation of the KaonLT fitting techniques

**Three fitting techniques are developed** and applied to fit the original Bellamy histogram from paper. Fitting parameter values compared to the parameter values in the paper.

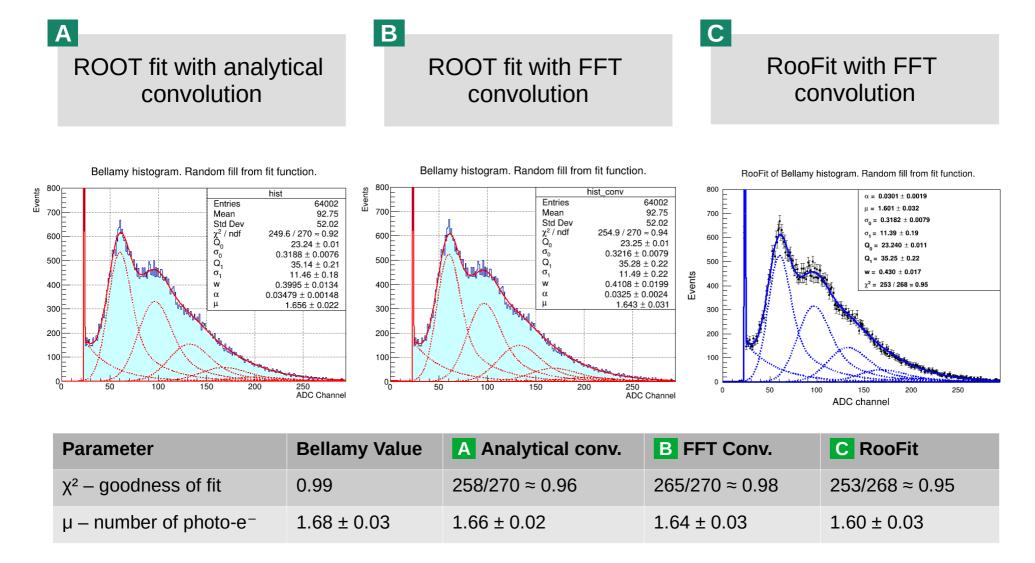

Additionally, the fitting algorithm were validated on the Prototype Aerogel spectra acquired by V. Berdnikov.

## **How to account on the absence of the Term0?**

Pure mathematical approach. Not sure about the instrumentation behind it.

Originally sum of the term coefficients is normalized (equals to 1):

$$S_{real}(x) = \sum_{n=0}^{\infty} \frac{\mu^n e^{-\mu}}{n!} \cdot S_{real_N}(x, n)$$

where 
$$\sum_{n=0}^{\infty} \frac{\mu^n e^{-\mu}}{n!} = 1$$

In Prototype spectra the zero term (pedestal + exp background) is missing. Therefore we have to re-normalize the PDF coefficients:

$$\sum_{n=1}^{\infty} \frac{\mu^n e^{-\mu}}{n!} = 1 - e^{-\mu}$$

$$S_{real}(x) = \sum_{n=0}^{\infty} \frac{\mu^n e^{-\mu}}{n!(1 - e^{-\mu})} \cdot PDF_n$$

Bellamy histogram. Random fill from fit function.

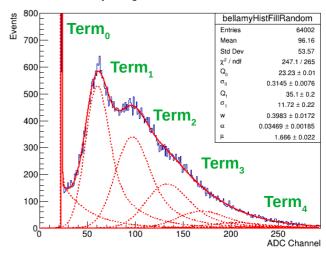

#### PMT2 profile at tiler=55

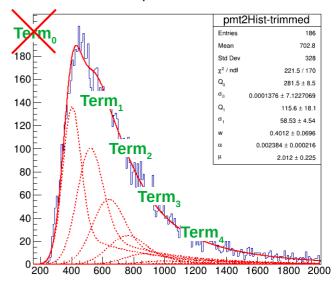

## **Does absence of Term0 change fitting parameters?**

Our fitting function is missing the pedestal and exponential background.

Before fitting the Prototype spectra we need to make sure that absence of the Term0 does not terribly affect the fitting results.

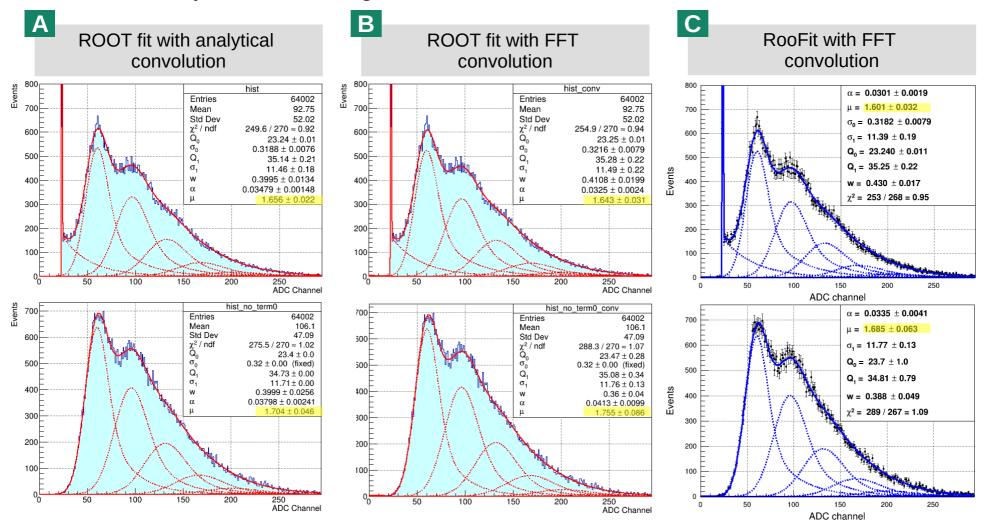

Without the background (pedestal and exponential tail) parameter  $\mu$  resides **within its error value** (<7%). Therefore we **can attempt fitting** the Kaon LT spectra with above mechanism.

# How to compile and run the program on the Farm?

## **Login to the Computing Farm and source the Environment:**

```
ssh -Y <user>@login.jlab.org
ssh -Y <user>@ifarm
source /site/12gev_phys/softenv.csh 2.4
```

## Check out the code from Git, compile, move the executable to ~/bin:

```
mkdir -p ~/Downloads && cd Downloads/ && rm -rf kaonlt-fit/
git clone https://github.com/petrstepanov/kaonlt-fit && cd ./kaonlt-fit
make release
mkdir -p ~/bin && cp ~/Downloads/kaonlt-fit/dist/* ~/bin/
```

## Navigate to a temporary folder and create "fit-parameters.txt" file

```
mkdir -p /work/hallc/kaon/petrs/SHMS_Stability/ && cd
/work/hallc/kaon/petrs/SHMS_Stability/
cp ~/Downloads/kaonlt-fit/resources/beam-params.txt ./
```

## **Start spectrum analysis**

```
kaonlt-fit-local /work/hallc/kaon/petrs/SHMS_Aerogel_replay/result_*.root \
--params-filename=beam-params.txt --plot-profiles=kFALSE --terms-number=20 --tile-
profile=55 --fit=root --ch-fit-min=0.1 --ch-fit-max=10 --ch-fit-range-min=0.5
```

# **Beam Spectra Fits**

Fitting performed in the full spectrum range.

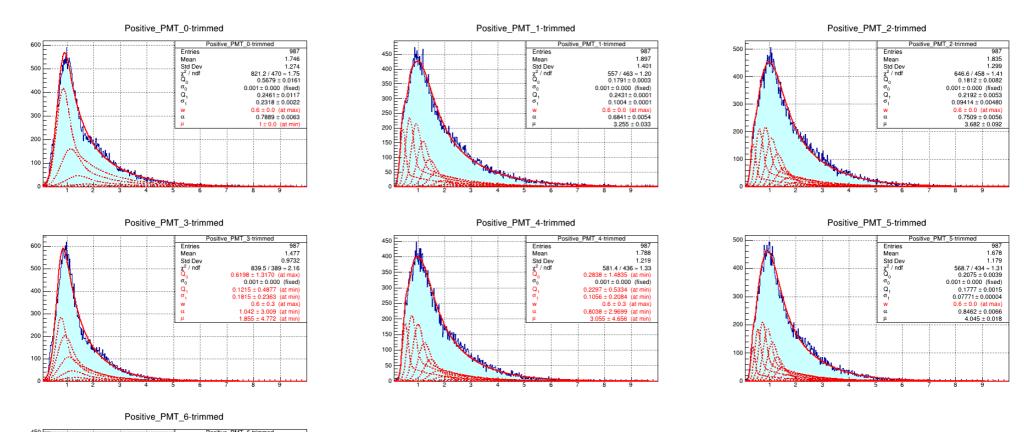

#### PROBLEM:

1.622

473.8 / 429 ≈ 1.10

 $0.2693 \pm 0.0033$  $0.001 \pm 0.000$  (fixed)

0.1931 ± 0.0022

 $0.9386 \pm 0.0084$ 

 $0.09278 \pm 0.00080$ 

 $Q_{o}^{2} / ndf$ 

400

350

300

250

Spectrum rise shape is not Gaussian. Components are packed on left to account on the "rise hump" (could be noise?). Therefore, the "fall" of the spectrum is fitted by the exponential contribution; ratio of the Exponent to Gauss background contribution reaches its limit  $(w \rightarrow 1)$ .

# **Beam Spectra Fits**

Fitting interval is limited to exclude the rise hump

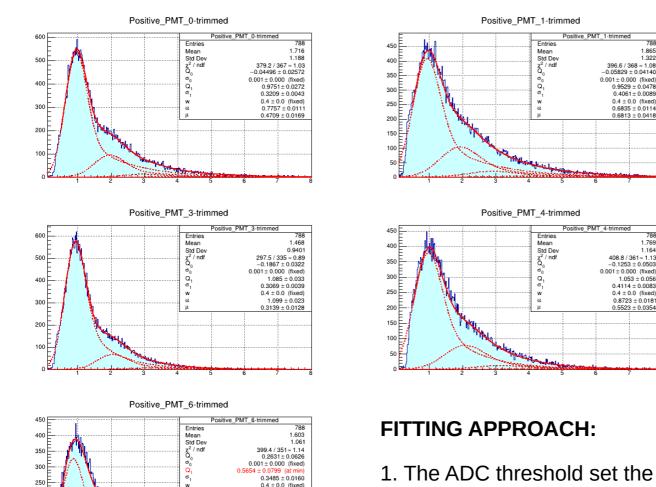

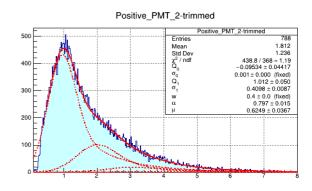

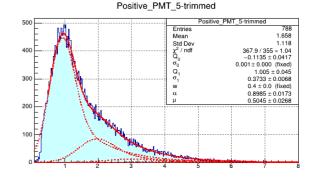

- 1. The ADC threshold set the lower region provides the hump on the rise of the spectra. Hump was excluded from the fit range.
- 2. Ratio of the gauss to exponential background (w = 0.4) as well as the pedestal width ( $\sigma_0$ =1E-3) are fixed due to the absence of the pedestal.

## **Extracting the Stability of the Beam Run Parameters**

KaonLt Fit program code was updated to support iterating multiple input spectra. Fit parameters and their values for all 14 PMTs are exported to an ASCII file for every run.

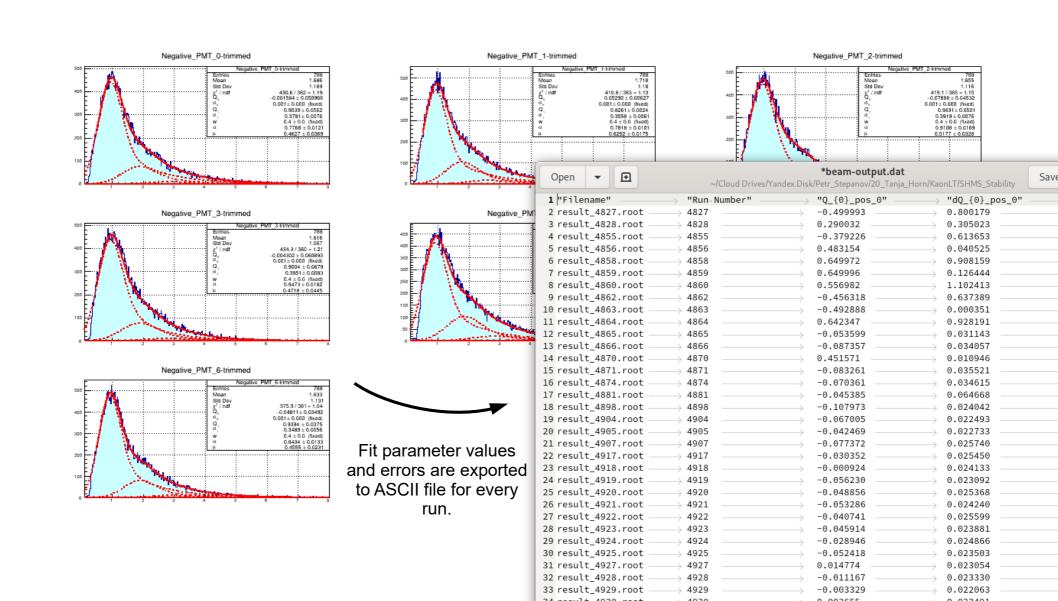

# Plotting the Beam stability data

Command-line plotting interface <u>Gnuplot</u> was selected as a tool for plotting the stability graphs. It is convenient to use plain text Gnuplot scripts on the Computing Farm environment.

```
# Input ASCII delimeter
set datafile separator "\t"
plot1height = 0.6
# Start multiplot
set multiplot layout 2,1 rowsfirst
# Top plot Q_0 + Q_1
set title "Stability of the Aerogel fit for PMTO+"
set lmargin at screen 0.12
set size 1,plot1height
set origin 0,1-plot1height
# Turn on grid
set grid
# X axis
set xrange[4500:8500]
# Remove x axis labels
set format x ''
# Y axis for 0 0+0 1
set ylabel "First term mean Q_0 + Q_1"
plot './SHMS_Stability/beam-output-exclude.dat' using 2:($3+$7):($4+$8) title 'Q_0 + Q_1' with yerrorbars
# Bottom residuals plot
set title ""
set lmargin at screen 0.12
                                                                                   Gnuplot allows plotting sum of
set size 1,1-plot1height
                                                                                   ASCII data columns (Q0+Q1).
# X axis
set xlabel "Run Number"
                                                                                   This value corresponds to the
set xrange[4500:8500]
set format x
                                                                                   position of the first PE peak
# Second y axis for chi^2
set ylabel "Goodness of fit chi^2"
plot './SHMS_Stability/beam-output-exclude.dat' using 2:17
                                                                      title 'chi^2'
```

# **Stability of the Beam runs for PMT0+**

Plots of all non-corrupted ROOT files from the last year.

Spectra with poor statistics (< 60kB) are excluded: find . -type f -size -60000c | sort -n

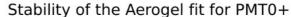

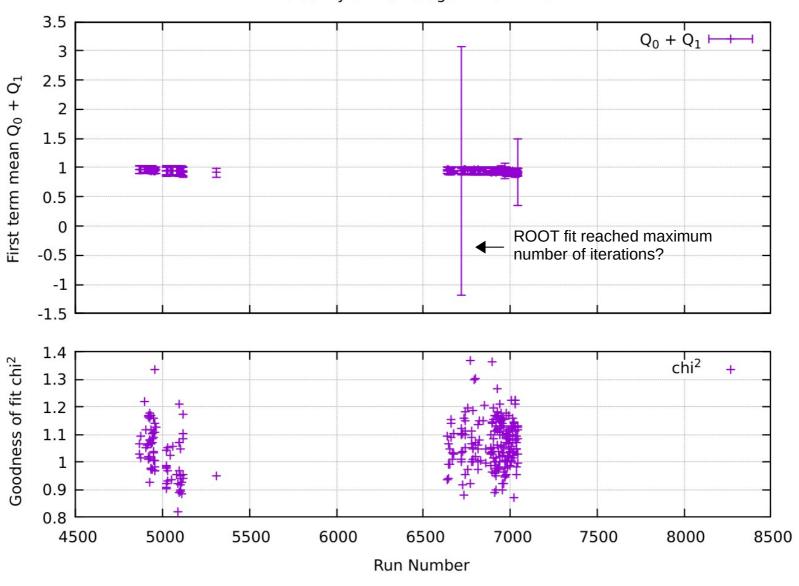

# **Stability of the Beam runs for PMT0+ to PMT6+**

Plots of all non-corrupted ROOT files **from the last year**. Spectra with poor statistics (< 60kB) are excluded.

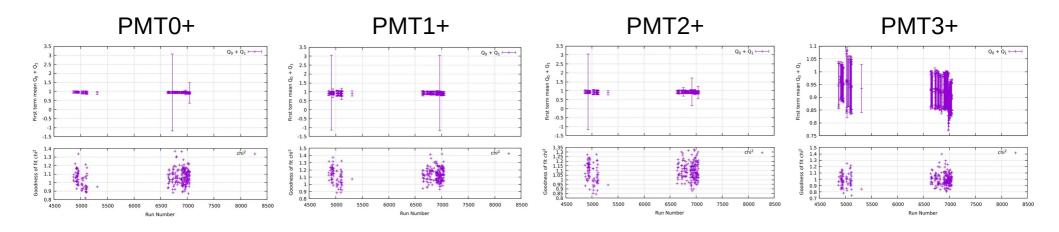

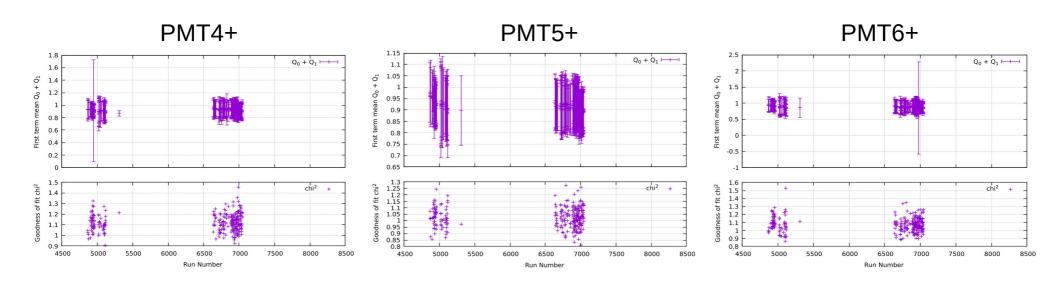

# Stability of the Beam runs for PMT0- to PMT6-

Plots of all non-corrupted ROOT files **from the last year**. Spectra with poor statistics (< 60kB) are excluded.

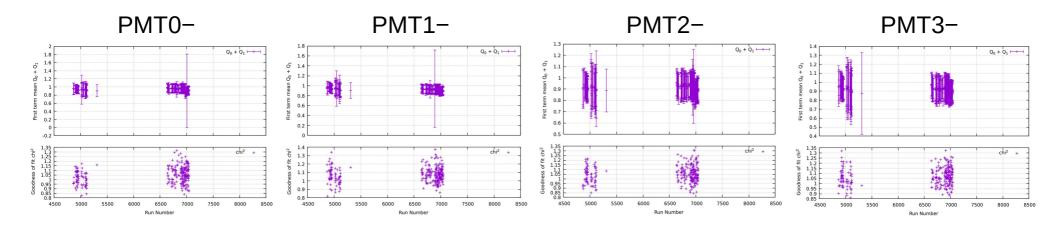

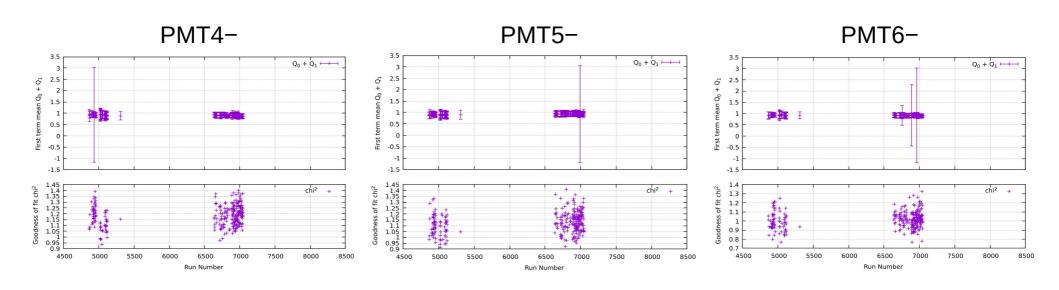

## **Processing the Recent Replay Beam Data**

Sept 2020 Replay beam data has **improved Analyzer code** and includes more stability information (more runs). **Aerogel Replay** program code for processing the Replay data **is developed** and <u>available on GitHub</u>. **Many raw ROOT files** turned out to be **corrupted** therefore error handling mechanisms are implemented.

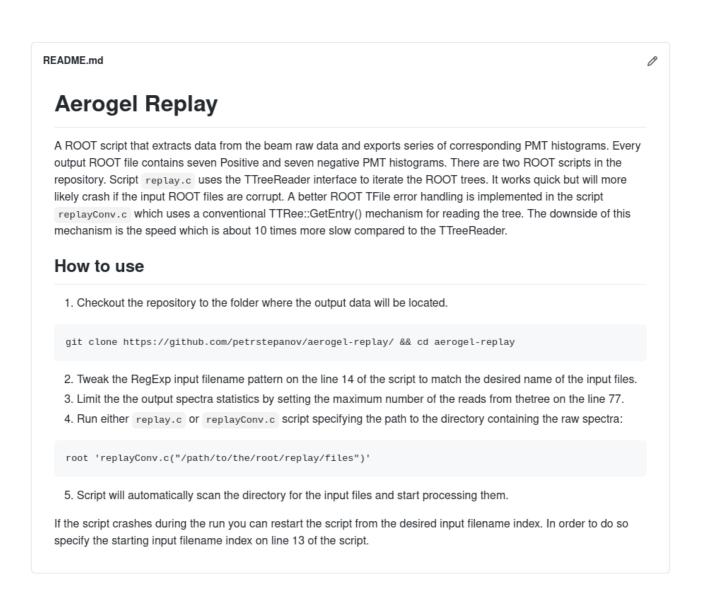

# Stability of the Beam Replay Runs (Sept 2020)

Graphs represent the position of the  $1^{st}$  photo-electron peak  $Q_0+Q_1$ . Every  $10^{th}$  file with **full statistics** is processed. Corrupted ROOT data files are skipped.

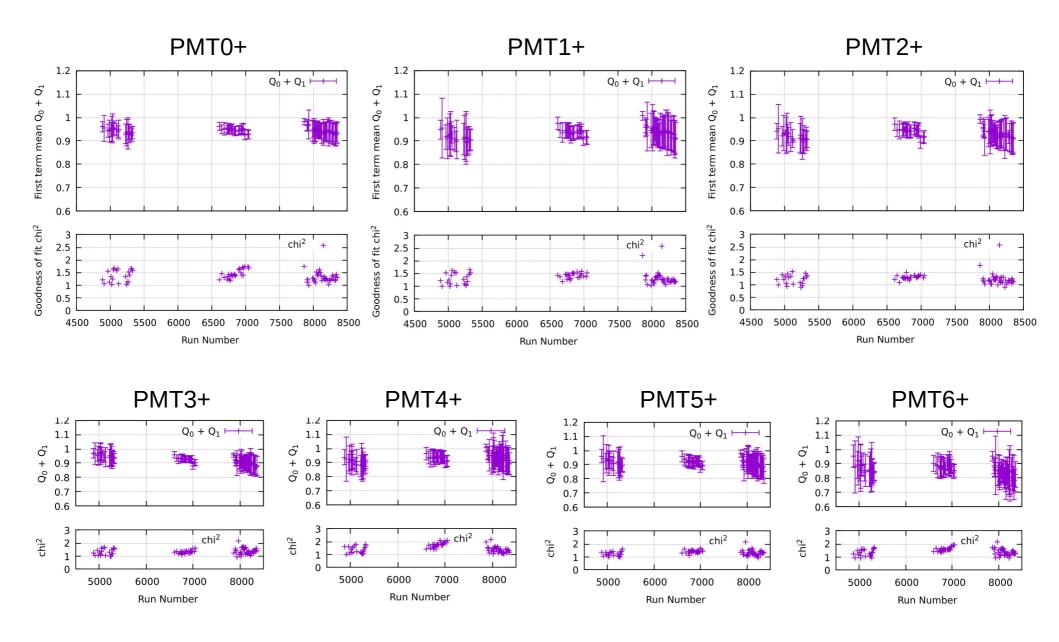

# Stability of the Beam Replay Runs (Sept 2020)

Graphs represent the position of the  $1^{st}$  photo-electron peak  $Q_0+Q_1$ . Every  $10^{th}$  file with **full statistics** is processed. Corrupted ROOT data files are skipped.

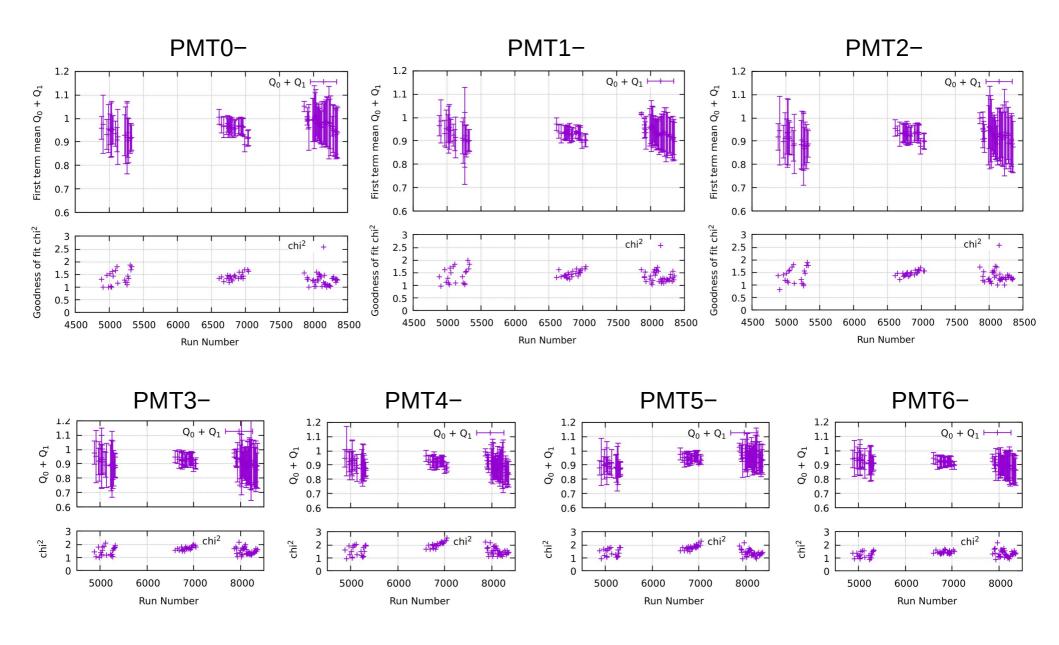

# **Summary of the past two weeks**

- `KaonLT Fit` program for fitting the Aerogel PMT data is developed: <a href="https://github.com/petrstepanov/kaonlt-fit">https://github.com/petrstepanov/kaonlt-fit</a>
- `KaonLT Fit` fitting results are validated on the spectra from the E.H. Bellamy paper as well as series of Prototype Aerogel spectra (V. Berdnikov).
- KaonLt Fit. Added ability to iterate and fit multiple beam spectra and export the fitting parameters in order to inspect their stability.
- `Aerogel Replay` program for extracting the PMT histograms from the raw replay data is developed: <a href="https://github.com/petrstepanov/aerogel-replay">https://github.com/petrstepanov/aerogel-replay</a>
- Stability of the fitting parameters of the "old" and "new" Replay PMT spectra is plotted in Gnuplot.
- Aerogel Replay data shows good stability of the sum of Q0+Q1 parameters. This corresponds to the position of the 1<sup>st</sup> photo-electron peak.